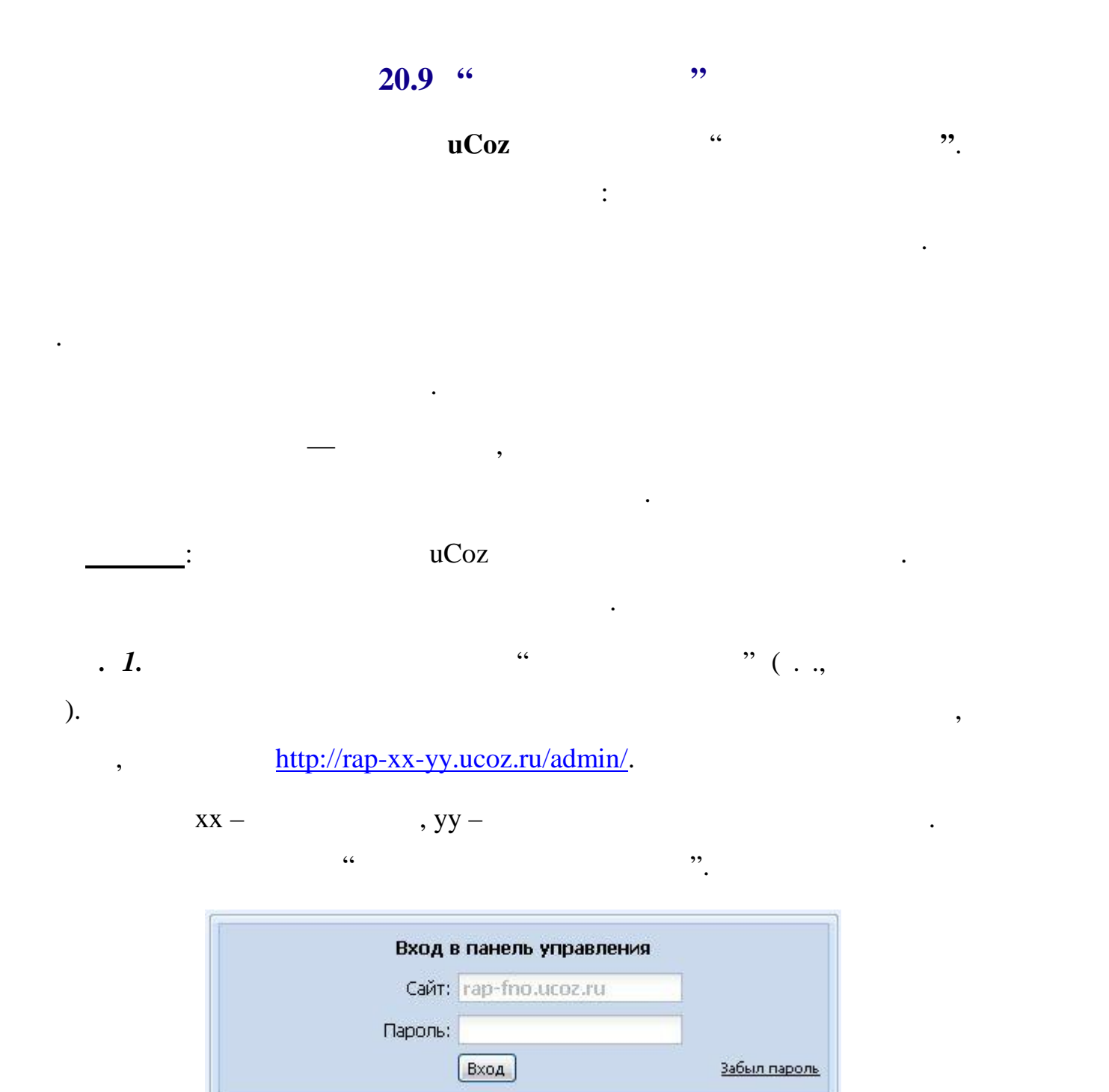

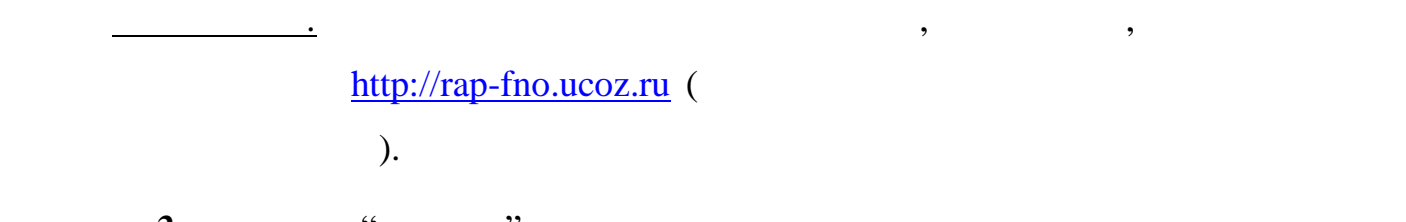

**Панель администрирования**.

**п. 2.** Наберите "пароль " и входите " и входите в паральтических компьютей" и в сайта. Если все сделать правильно, то появится страница приглашения и затем

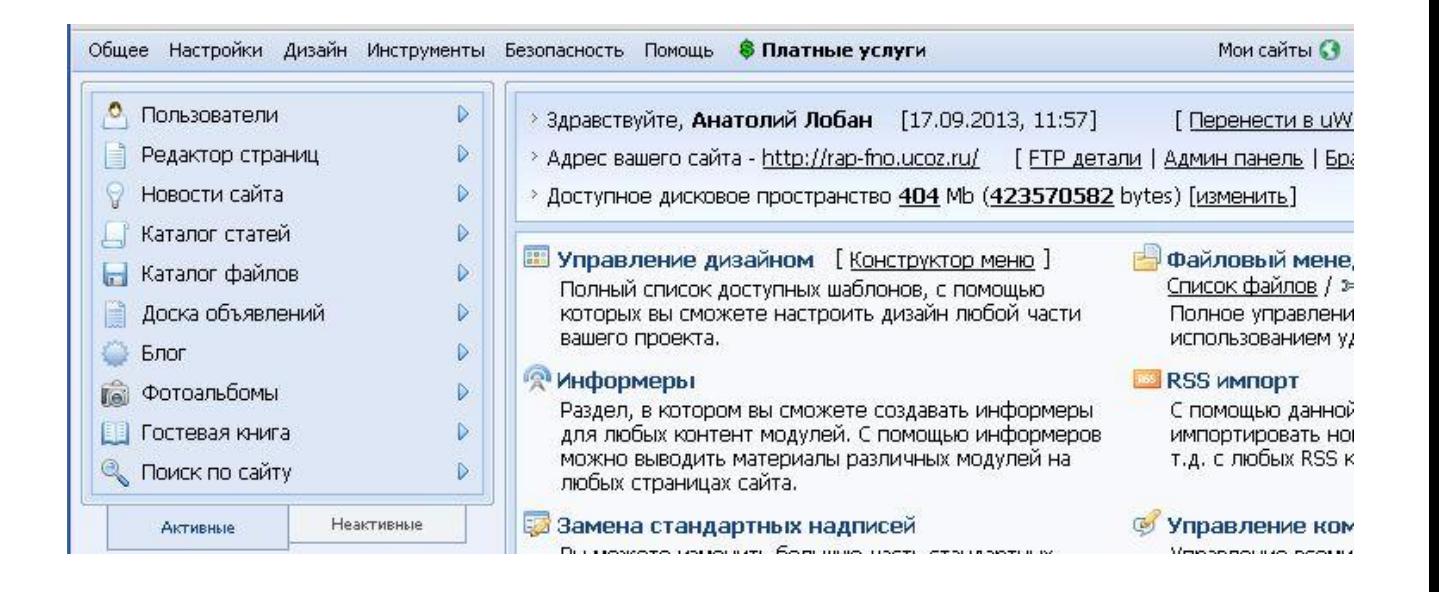

**Колонк с модулями** среди активных модулей **Каталог статей** есть.

**Неактивные** выберите модуль **Каталог статей**. Затем активируйте модуль.

Модуль **Каталог статей** перемести ся на закладку **Активные**, появятся ссылки

*п. 3*. Если модуля **Каталог статей** нет, то н жмите закладку

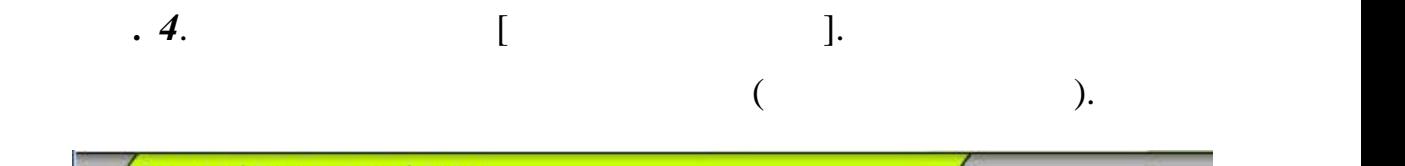

на средства управления модулем и утилиты и можно добавлять материалы.

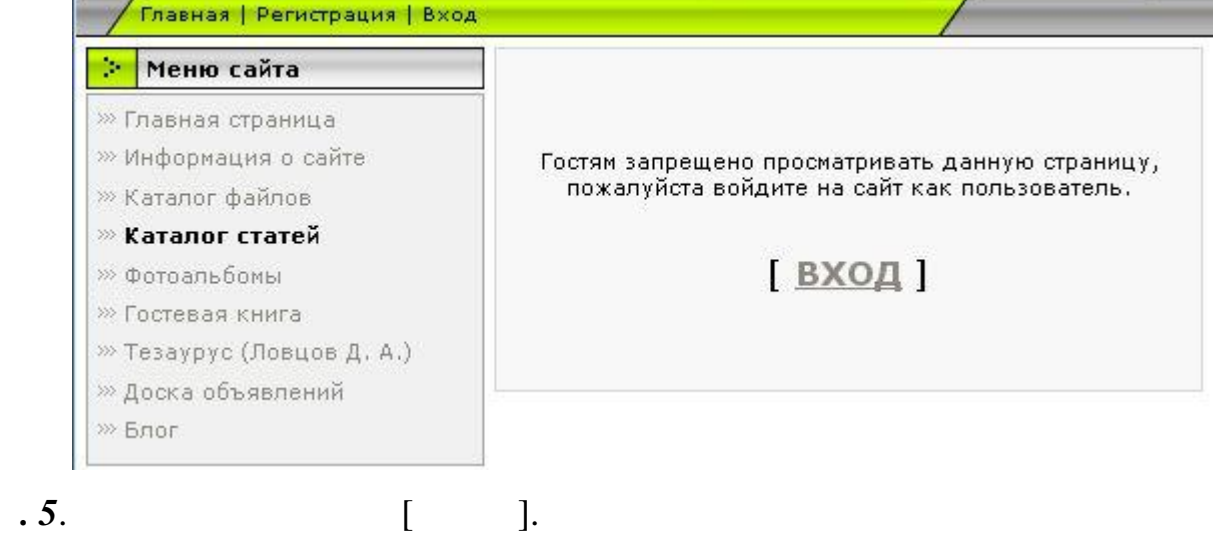

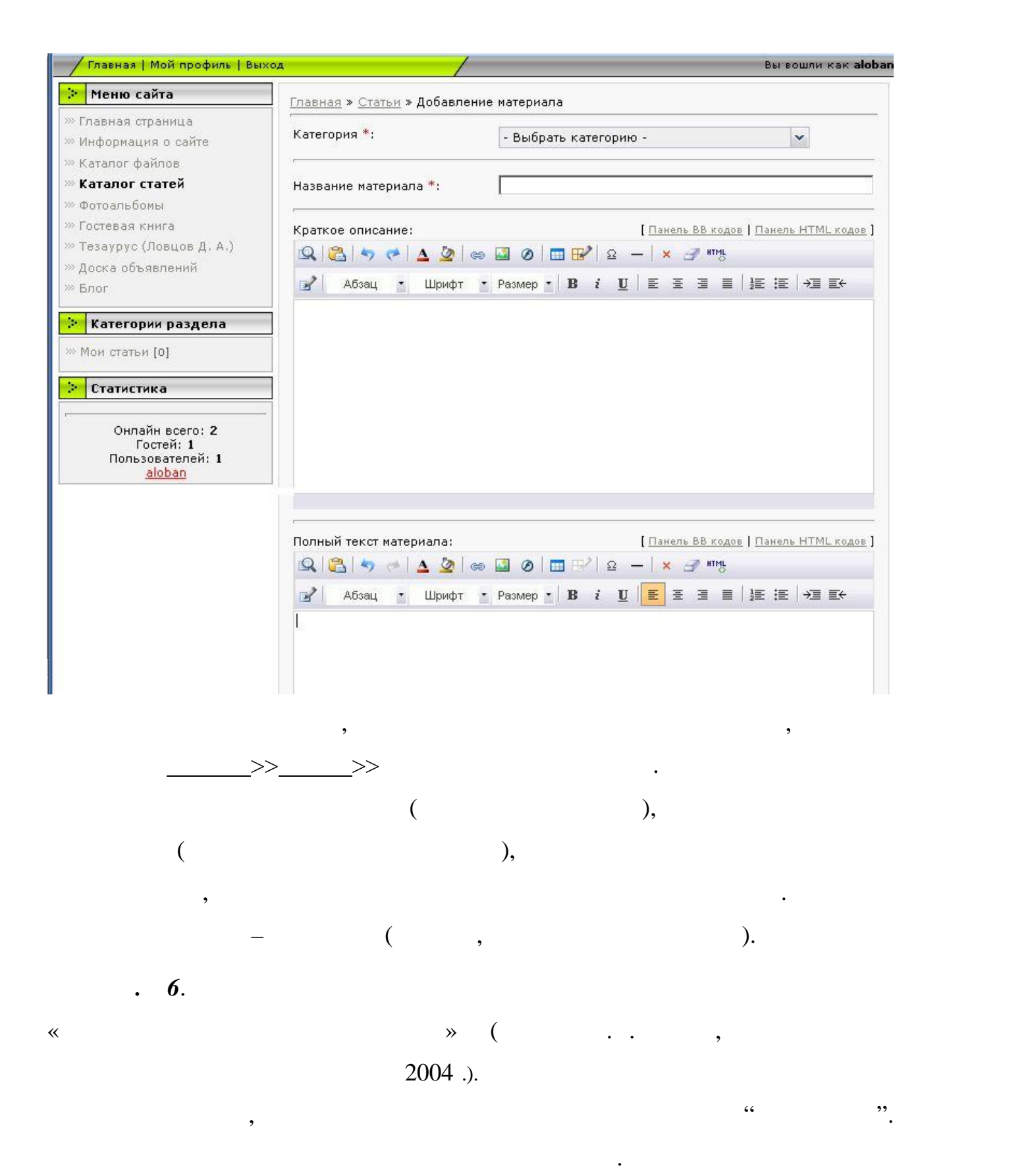

Открыть в режиме администратора модуль **Каталог статей.**

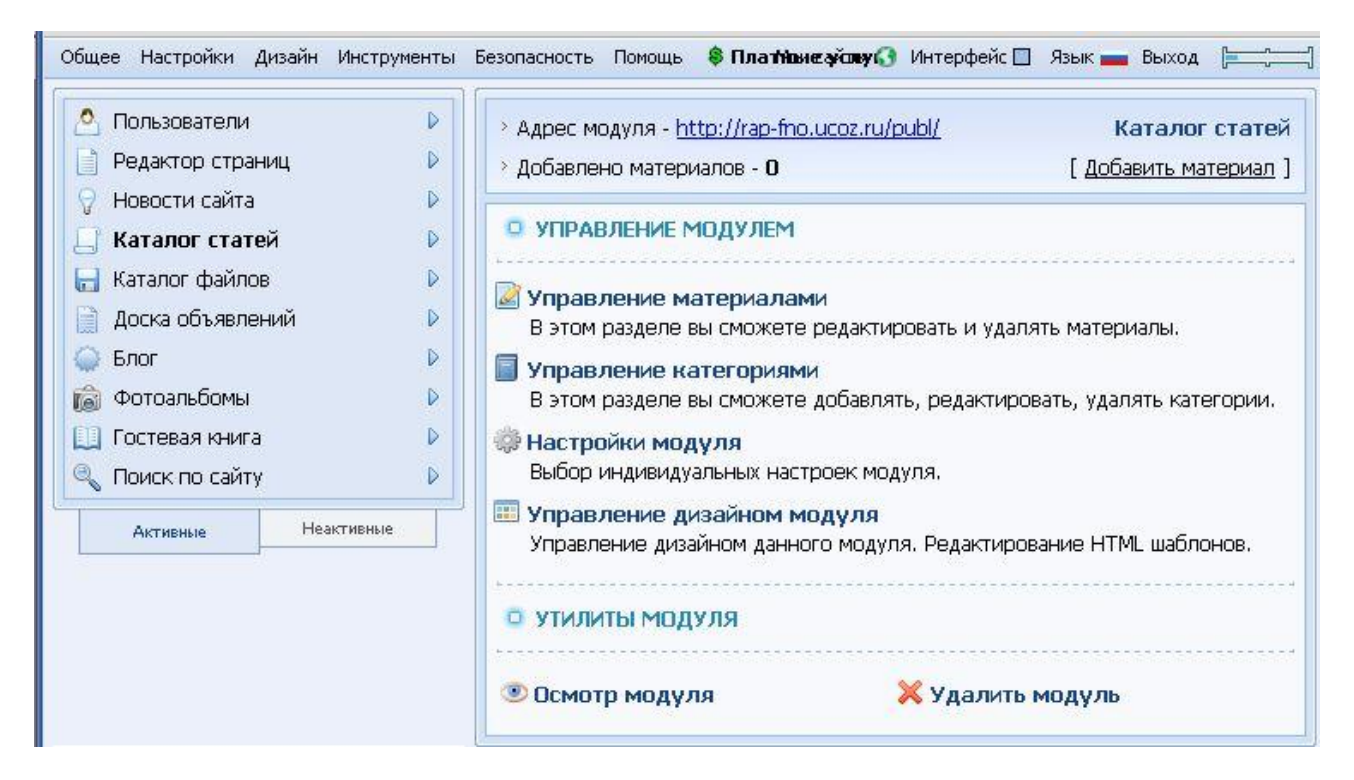

 $\overline{\phantom{a}}$  *n*  $\overline{\phantom{a}}$  *7*.

скопируйте в нее файлы по ссылкам:

 $\Rightarrow$  **The cost of the cost of the cost of texn-soc-rab**"

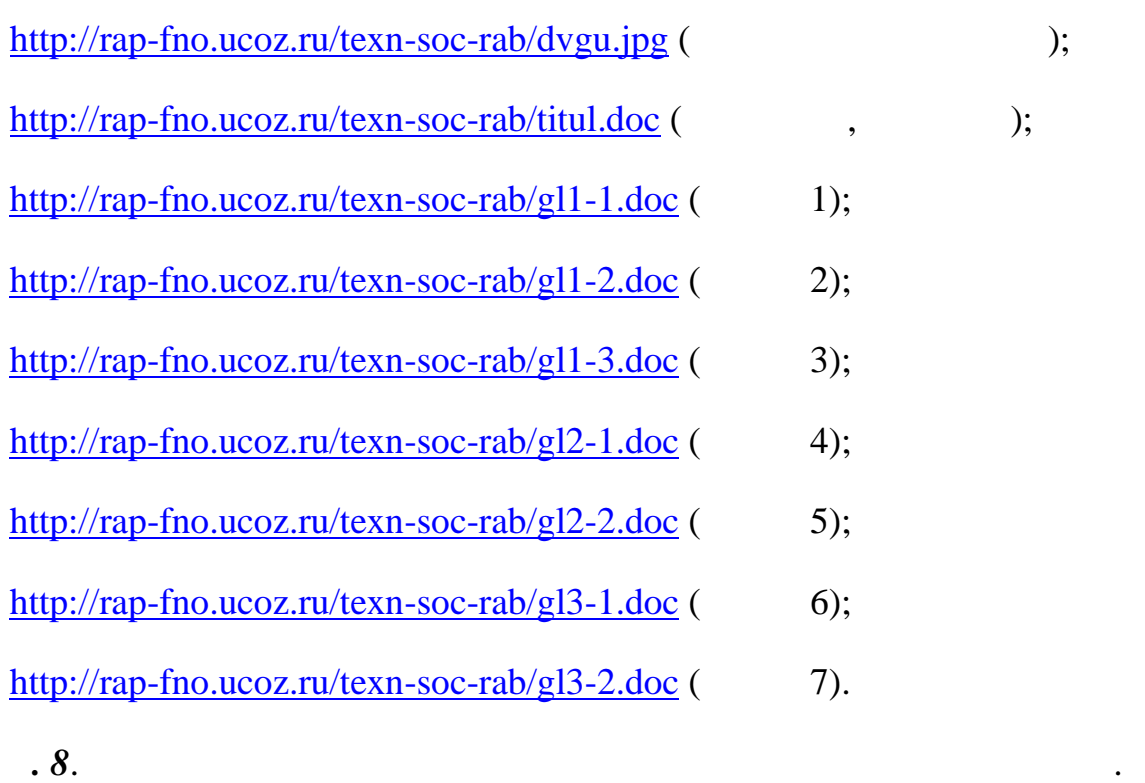

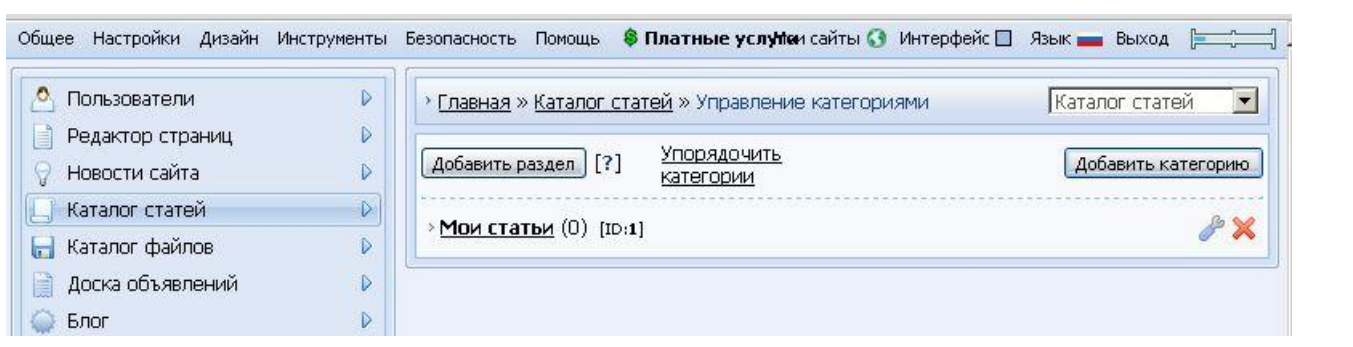

описания категории (как показано на рисунке на рисунке на рисунке на рисунке на рисунке на рисунке на рисунке  $\cdot$ 

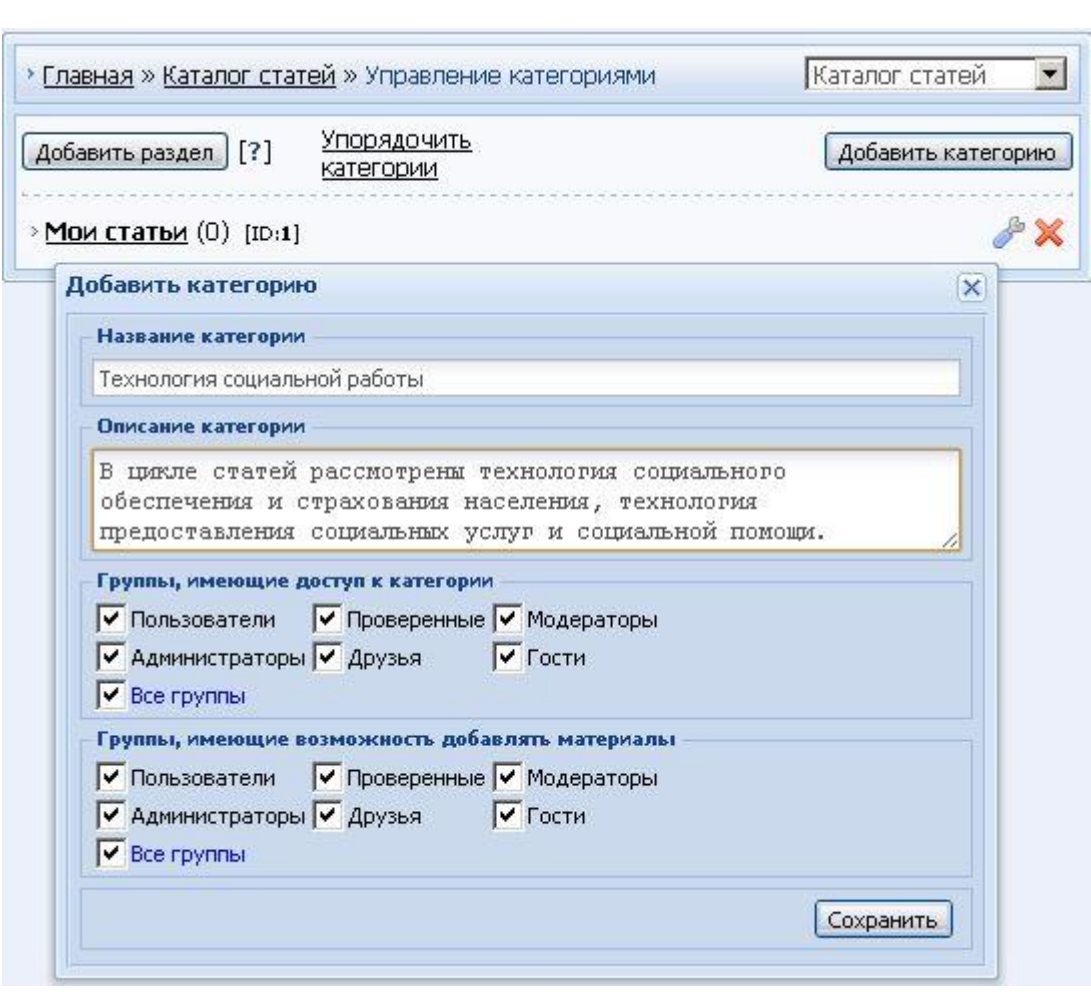

 $\mathbf{0}$ .  $\mathbf{9}$ .

категорию.

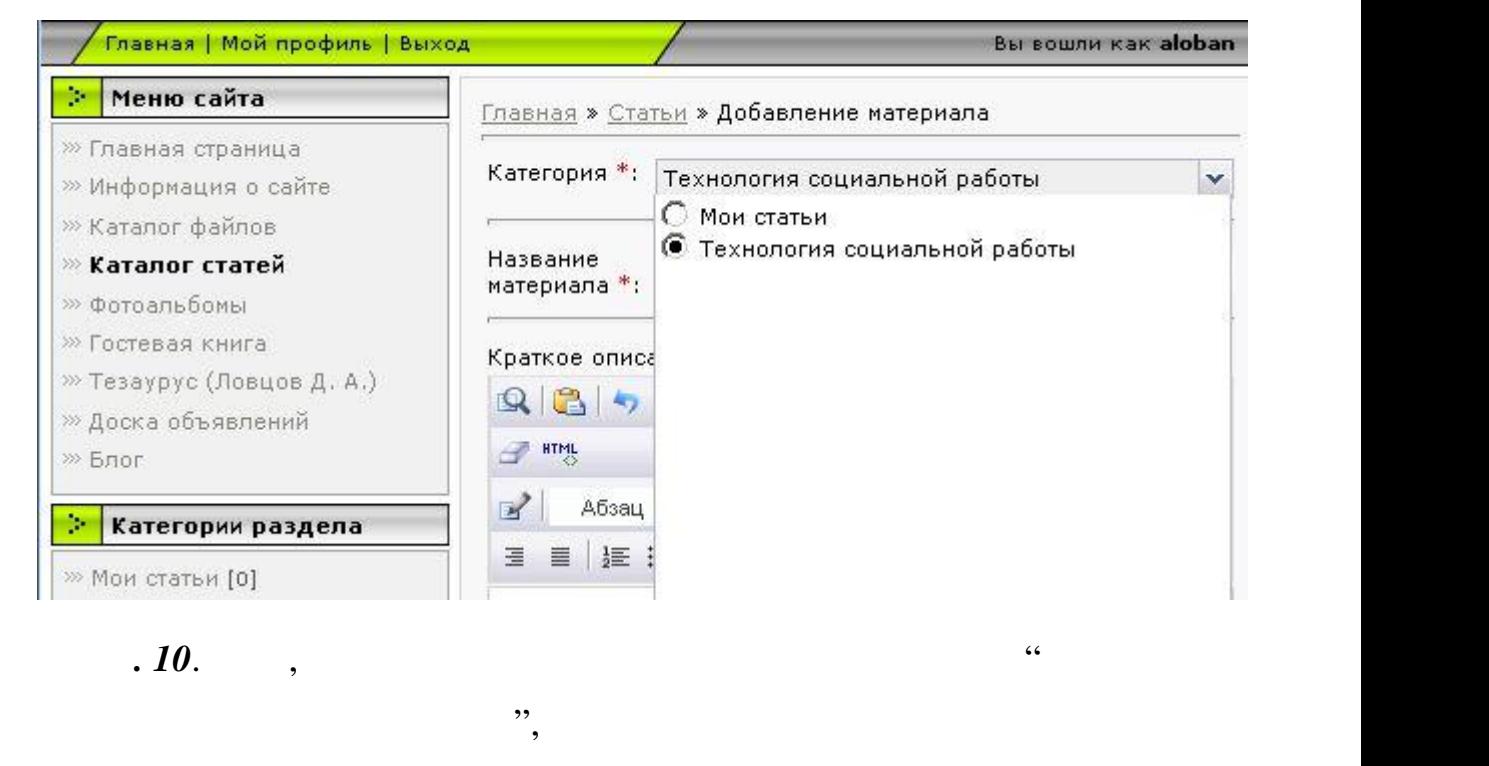

четвертую страницы этого файла. В нижней части страницы нажмите нопку

"annot.doc",

**Сохранить**. Посмотрите, как выглядит добавленная статья.

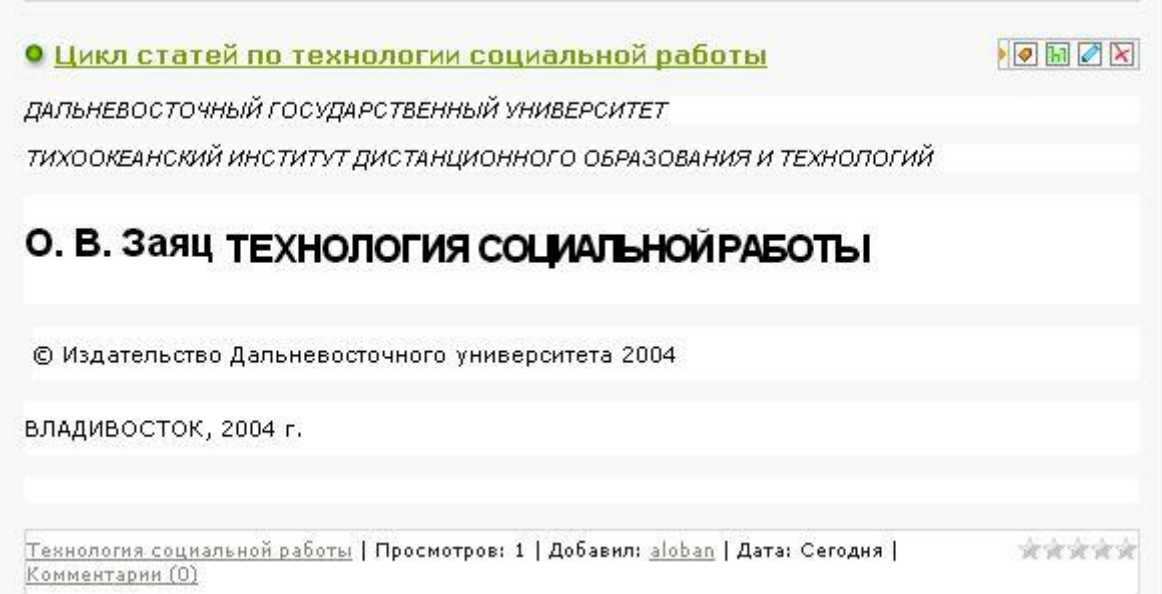

 $\mathcal{A}$ 

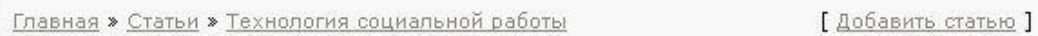

О Цикл статей по технологии социальной работы

## Содержание

Программа курса «Технология социальной работы» составлена в соответствии с требованиями государственного образовательного стандарта профессионального высшего образования **ВТОРОГО** поколения и, соответственно, содержит:

 $\overline{R}$ 

 $\mathbf{r}$  and  $\mathbf{r}$  are the set of  $\mathbf{r}$ .

Модуль 1. Технология социального обеспечения и населения.  $1.1.$ Понятия Глава страхования социального обеспечения.

1.1.1. Понятие, сущность, функции социального обеспечения.

 $1.1.2.$ формы Организационно-правовые социального обеспечения.

1.1.3. Принципы и финансирование социального обеспечения

форматировать и представлять на экране в хорошем профессиональном стиле.

движка, можно или разбить статью на части, или дать ссылку на файл с полным

 $\blacksquare$  *n. 11*.

учебного пособия.

 $1.$  Короткий и полный техн $1.$ 

2. В случае, когда полный технологии полный технологии по размеру, чем возможность по размеру, не только по размеру, не только полный технологии по разметри по разметри по разметри по разметри по разметри по разметри по

содержанием.

 $\mathbf{A}=\mathbf{A}+\mathbf{A}+\mathbf{$ 

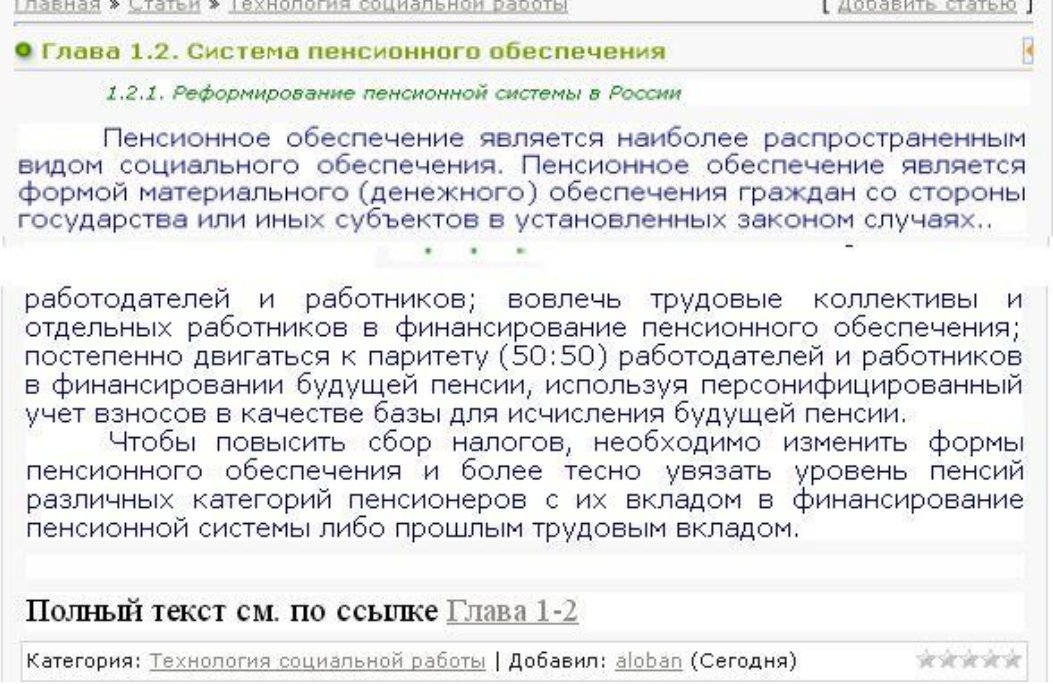

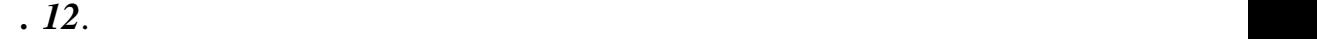

полный текст статьи до конца.

(ecnergies in the set of  $\mathcal{E}$ ).

## $HTML.$

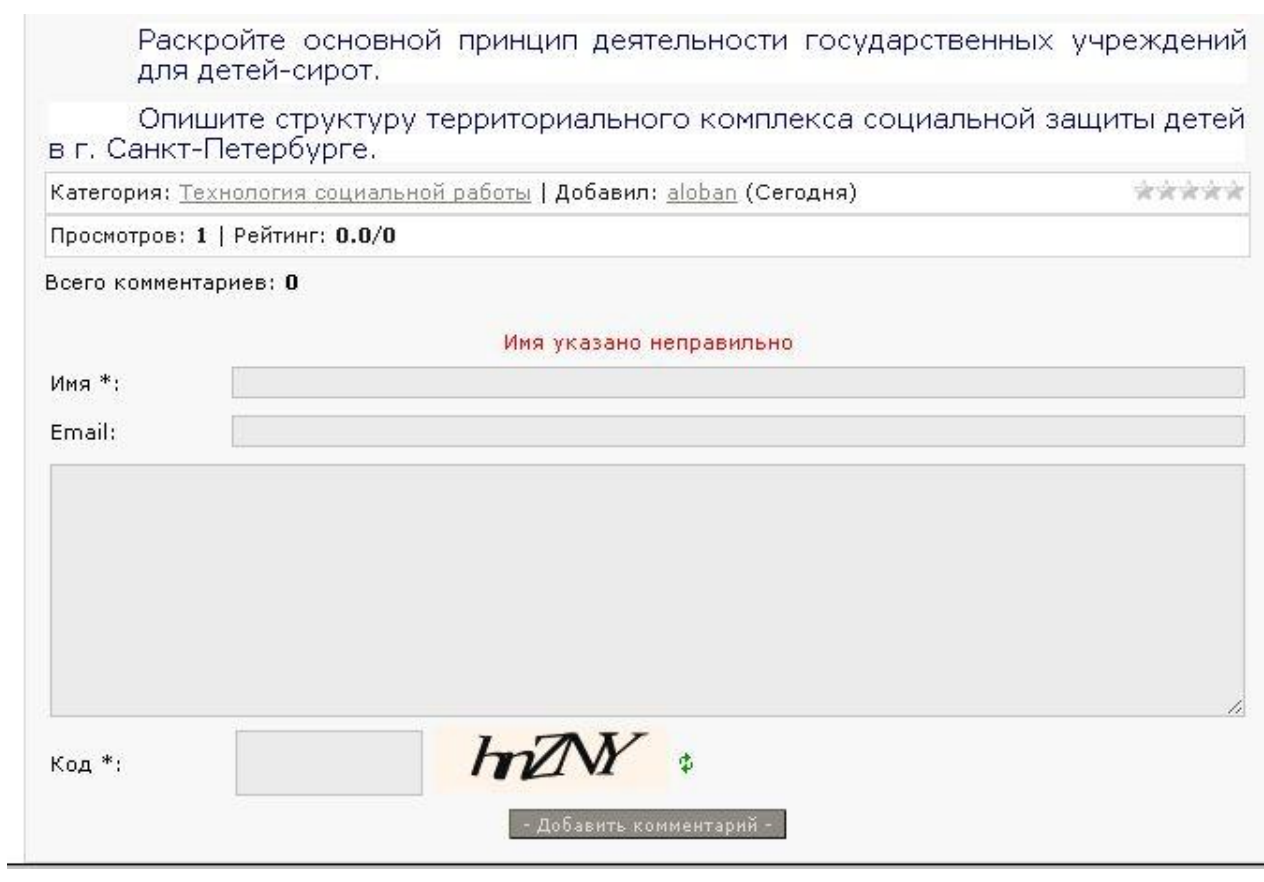

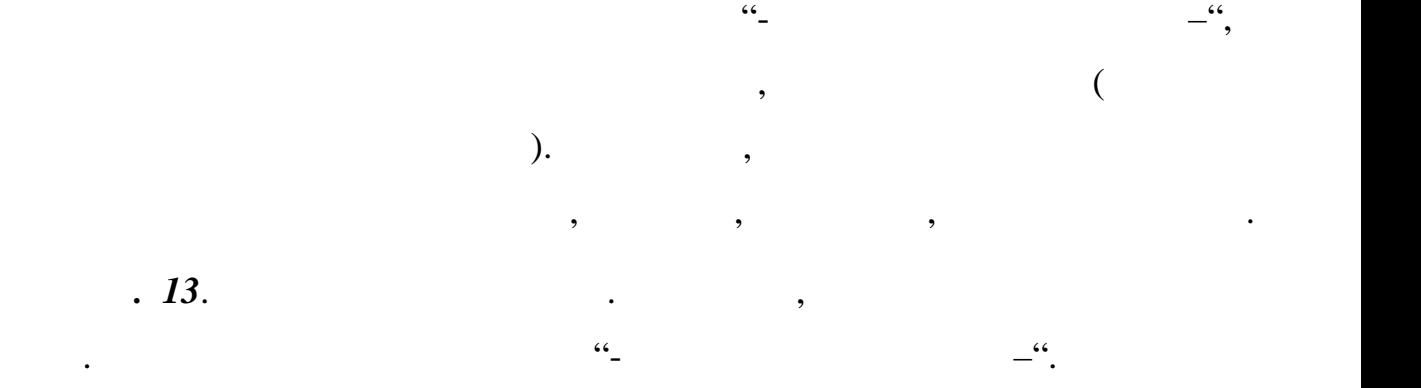

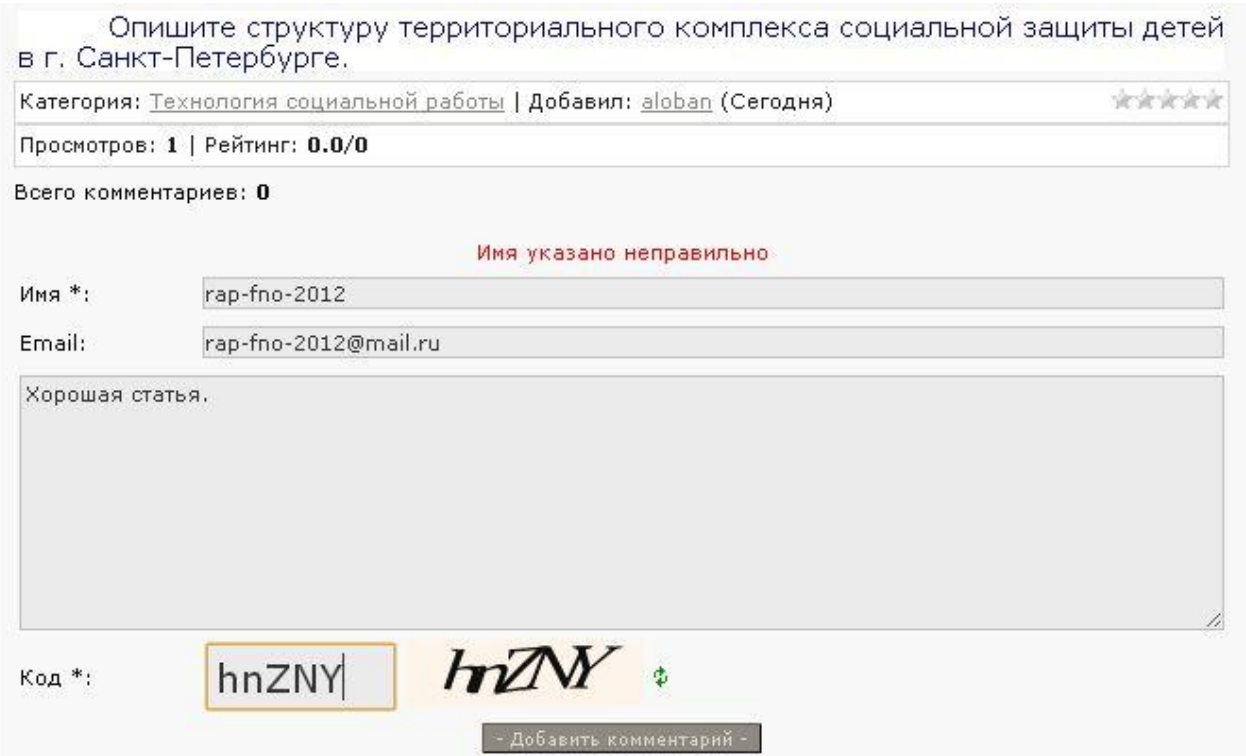

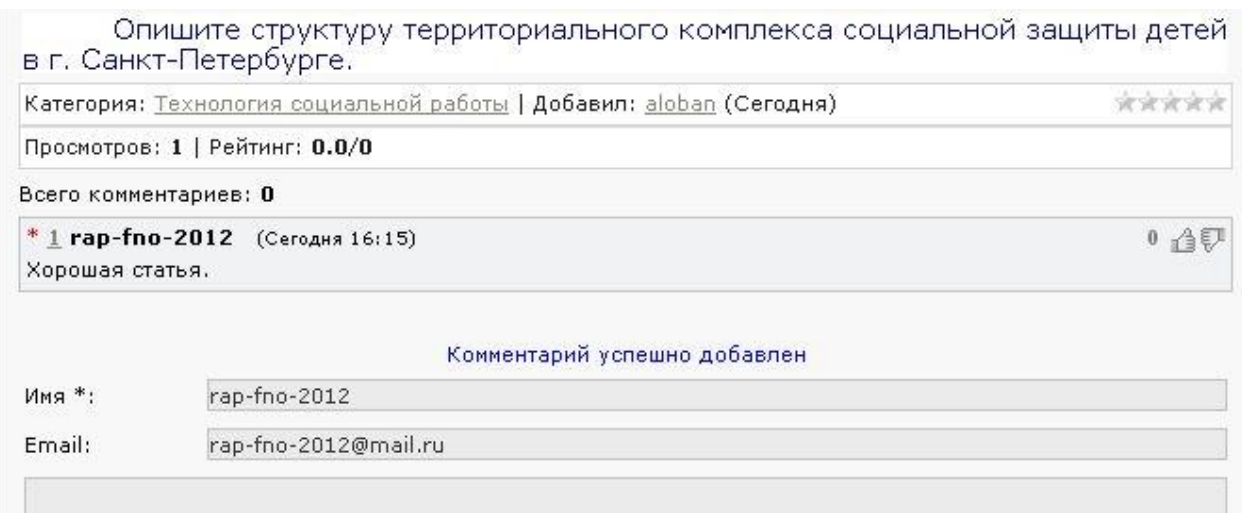

*п.* **14**. траницу сайта с каталогом статей предъявить предъявить предъявить предъявить предъявить предъявить пре

комментария.